RESEARCH ARTICLE OPEN ACCESS

# **A Novel Approach of Brain Tumor Detection Using Hybrid Filtering**

Ms. Navneet  $Kaur^1$ , Dr. Mamta Juneja $^2$ 

M.E., C.S.E., U.I.E.T., P.U., CHD, India. Assistant Professor, C.S.E., U.I.E.T., P.U., CHD, India.

# **ABSTRACT**

The paper presented explains how the gradient differential plays an inseparable part in demarking the tumor in brain. Areas that do not match with the benchmark set are skipped by the algorithm i.e. eminent entropy and intensity which are considered as major feature of tumor identification. The picture is finally rebuilt by evaluating regional maxima and extended maxima transformation which at the end gives us the most impressionable part of tumor. To generate final output the algorithm takes just 3.98 seconds (as an average statistics). At the end the proposed algorithm detects the tumor with high accuracy.

**Keywords:** Brain tumor, gabor filter, boundary, canny edge detection, extended maxima transform & image model.etc.

# **I. INTRODUCTION**

The main cause of brain tumor in the humans is due to growth of abnormal cells that originate from the tissues. Generally this cells are died and replaced after sometime interval or when the brain does not need them. The growth of abnormal cells starts growing up and more cells joined which results into cyst. The tumor is classify into two parts first is primary tumor which is main cause of brain tumor as cells generated from the brain parts leads to tumor and other one is secondary tumor which cause cancer from the tissues gathered from different parts of the body. Tumor caused by brain cells is called malignant which is very dangerous and effects the parts of the brain function. The other tumor is benign which does not effects the human body and can easily be detected by naked eye as it shows outline around the effected area and its rate of growth is very slow than malignant tumor.

In our paper the brain tumor is detected from the MRI image of brain and the area of tumor is calculated of the effective area. Brain tumor detection is a troublesome task as there are number of pixels in the MRI image and detection of exact part of tumor in it required skillful techniques. The property of the benign tumor is having low intensity of pixels and does not show deep marks but show slightly lining outside the effective part. The first step in this technique is to slice the picture into number of parts and each part is analyses individually to detect the tumor. If there is benign tumor in the brain than it shows in some of the parts but if there is malign tumor than it penetrates into deeper parts and intensity of pixels is very high in the region. These properties are very helpful to detect the tumor part in

the brain and we also look some of the similar features of the malign tumor in the brain.

#### **II. RELATED WORK**

Tumor segmentation from magnetic resonance (MR) images by hybrid approach helps to detect tumor and tumor treatment by tracking the tumor growth. Nobuyuki Otsua [1] has given a technique of automatic threshold the picture segmentation. Michael R. Kaus et.al [2] had made an automatic brain tumor analysis method which was gives precise results as compare to manual segmentation with 3-D magnetic resonance images. Lynn M. Fletcher-Heath et.al [3] in their research stated that the automatic analysis method which separate brain tumors which are non-enhancing from cells in MR images which helps in calculating tumor size over time. Alain Pitiot et.al [4] presented a fully automated technique for medical figures. Djamal Boukerroui et.al [5] Strong method to specially analyse noisy images, within a Bayesian framework. Kristin R. Swanson et.al [6] Inspects the aspects of advancements in mathematical modeling of gliomas in the study. Yuri Boykov et.al [7] gives low/high flow graphs to determine energy in low level vision. Stuart S. C. Burnett et.al [8] developed a deformabletemplate algorithm for the semiautomatic delineation of normal tissue structures on computed tomography images. Weibei Dou et.al [9] proposed a framework of fuzzy information fusion in this paper to automatically segment tumor areas of human brain from multispectral magnetic resonance imaging (MRI) such as T1-weighted, T2-weighted and proton density (PD) images. Kyungsuk (Peter) Pyun et.al [10] has developed a multiclass image segmentation

method using hidden Markov Gauss mixture models (HMGMMs) and provide examples of segmentation of aerial images and textures. Hassan Khotanlou et.al [11] has presented a new general method for segmenting brain tumors in 3D magnetic resonance images. Under the scope of this paper the basic features of tumors demarcation such as texture information have not been taken into consideration while designing the algorithm. Jason J. Corso et.al [12] presented a new method for automatic segmentation of heterogeneous image data that takes a step toward bridging the gap between bottom-up affinity-based segmentation methods and top-down generative model based approaches. T. Logeswari et.al [13] in their paper had described a segmentation method consisting of two phases. Sufyan Y. Ababneh et.al [14] has proposed a new, fully automated, content-based system is proposed for knee bone segmentation from magnetic resonance images (MRI). P. Narendran et.al [15] tried to segment brain tumors, their components (edema and necrosis) and internal structures of the brain in 3D MR images.

Sudipta Roy et.al [16] in their work introduced a fully automatic algorithm to detect brain tumors by using symmetry analysis. Mukesh Kumar et. Al [17] used the texture analysis and seeded region growing method which is based on texture of the MRI. Although the author tried to minimize the total execution time of this method but still it takes minimum more than 8 seconds to provide its results.

#### **III. PROPOSED WORK**

The presented research paper constitutes of an algorithm that was crafted using the hybrid approach of combination of the technique of image model, another is extended maxima transformation, followed by regional maxima transformation. Later on through canny edge detection algorithm the edges of the tumor has been outlined for clear cut view of the tumor potion. Before applying hybrid approach onto the image the combination of filters i.e. gabor filter and median filter are also being applied.

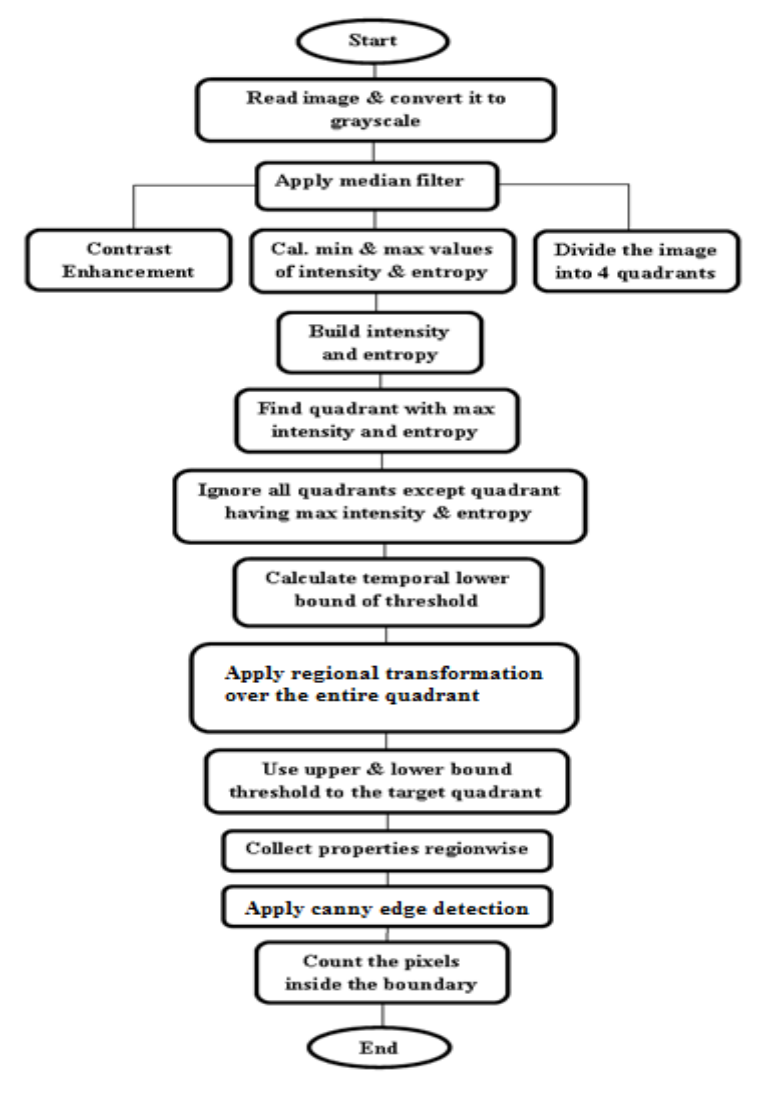

**Step 1:** Read and conversion of RGB to grey scale image: first the input image is converted into the greyscale and arranged in the form of matrix. The data shows blue, red and green conversion at a particular location. By using the imread command image is analysed from the graphics file. Next step is to convert a color image into the grayscale by using either of two methods luminosity method or average method. Average method gives less precise results as it is taken by simply average of the colors.

Grayscale image =  $(R + G + B / 3)$ 

The wavelengths of these color contributes much in analyzing the image But due to different wavelengths the output will be black in shape. To overcome this we used the luminosity method to decrease the effect of the red color by using new grayscale equation

New Grayscale image =  $((0.3 * R) + (0.59 * G) +$ 

$$
(0.11 * B)).
$$

Accordingly the Red has contributed 33%, Green is 59% (> red and blue colors) and Blue is just 11%.

**Step 2:** Processing : To get a clear image of MRI which helps in detecting of tumor median filter is applied to remove unwanted noise in the pictures. After denoising the image the retain information is used to arrange the intensity values. Than intensity values are arranged with respect to their local values.

**Step 3:** Contrast Enhancement of Image: The most important thing in detecting tumor is contrast enhancement in grayscale image. The clarity of image is improved by brightening up the image which leads to the increase in intensity of pixels of the effected area. The contrast of the picture is increased by using imadjust function in matlab by using (γ) gamma transformation. (γ) gamma transformation function plays a vital role in brightening up and darkening up the values of gamma. These values are adjusted according to the image quality and size of tumor in the brain.

Gamma compression is defined by following terms: Vout =  $AVin^{\gamma}$  (1) where *A* is a constant.

**Step 4:** Dividing into quadrants: The MRI image is divided into four equal quadrants and each part is analysed to calculate the minimum and maximum value of pixels and compared to crop out the highest intensity portion in the brain. Entropy is applied over it by the following analysis

$$
etp = -sum(p.*log2(p))
$$
 (2)  
where n contains the histogram counts returned

where p contains the histogram counts returned from imhist.

**Step 5:** Formation of Matrix: the intensity of each part is adjusted and compared after applying entropy and highest

values giving quadrant is separated out after building up a matrix. The most susceptible quadrant having tumor is located out and next task is to locate the exact tumor in the brain

**Step 6:** Thresholding: The temporal values is calculated of the selected quadrant and thresholding by upper and lower bound theorems. Average mean square error of lower bound theorem is used to analyse the quadrant and than upper bound is applied over it.

**Step 7:** Maxima Transformation: To detect the tumor portion with highest intensity extended and regional maxima transformation is applied. The portions with low intensity of pixels is neglected as there is very rare chance of occurrence of tumor in that portion and transformation is applied on the maximum intensity part.

**Step 8:** Regional Properties: The characteristic of the connected tumor portion is found out by using regionprops command of matlab to check that whether it is a tumor portion or not. The properties like solidity is also checked to get the actual shape of tumor generally uneven in nature to get sure of the tumor part which is convex in nature.

**Step9:** Used Canny Edge Detection algorithm: In digital image processing the canny edge detection mechanism has been proved very useful in identifying the object's edges. So in this work the advantage of canny edge detection algorithm has taken for demarking the brain tumor.

**Step 10:** The outer edges of a suspicious region has been marked so as to detect the area that is having intensity maximum of all. Now the perceived tumor portion is partitioned out and finally the region that got impacted by the tumor is easily recognizable and analyzed as well.

**Step 11:** Now the size of the tumor is quantified by calculating the pixels that fall inside the edges and are highlighted.

### **IV. RESULTS AND ANALYSIS**

The following figure i.e. fig. 1 firstly shows the original input image, secondly the resultant image after applying median filter and gabor filter over the input image. Third snapshot shows the quadrant having tumor and after enhancing the contrast of that quadrant so that the objects could be identified more clearly followed by the output of canny edge detector when applied over the quadrant. Finally at the end the tumor present is being highlighted.

The table 1 followed by the snapshots gives statistical description of each image. It shows the

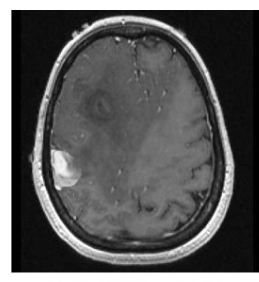

**Input Image** 

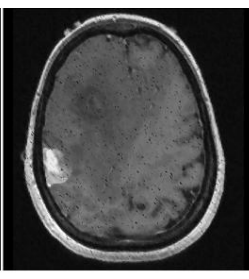

**After applying Median filter** & Gabor Filter

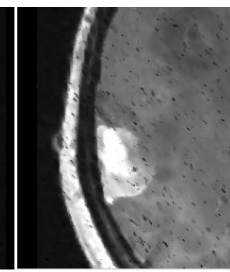

**After Contrast Enhancement** 

**After applying Canny** edge detection

results of 5 images of 5 different patients, in terms of tumor size (in pixels) and execution time.

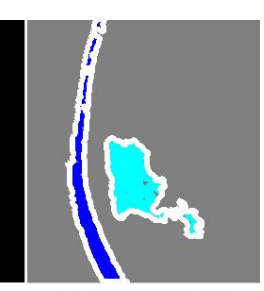

**Highlighting** the tumor in brain

**Fig 1. Snapshots of results**

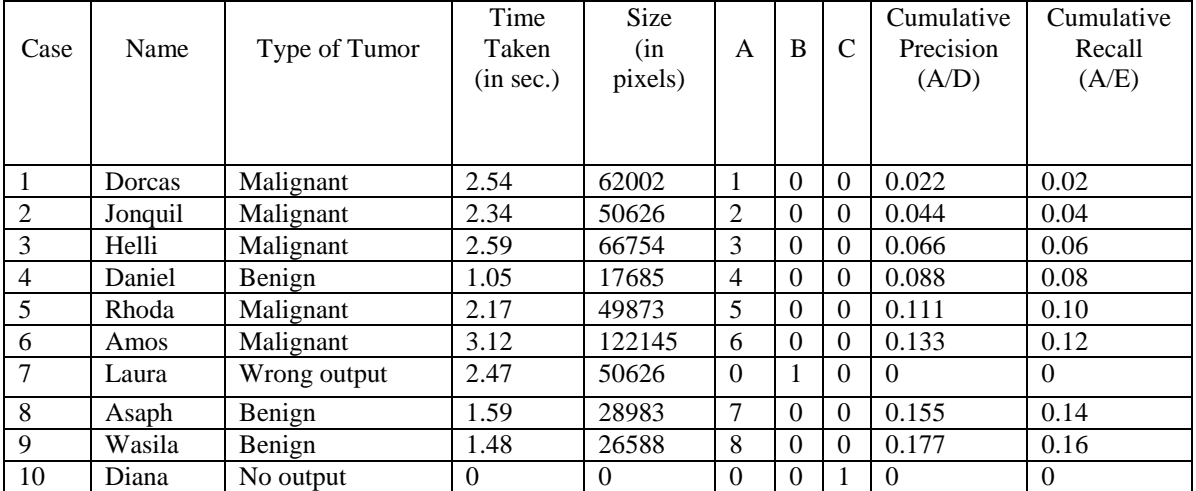

#### **Table 1: RESULTS OF 10 DIFFERENT CASES**

# **V. CONCLUSION AND FUTURE SCOPE**

The table 1 shows that the crafted algorithm has shown improved results than the earlier one in terms of execution time taken and clarity in understanding the image even for a non-technical person. The constructed algorithm has very less complexity as it chooses 1 quadrant out of 4, which possesses the tumor and for that matter the quadrant having quadrant having highest entropy, intensity and solidity matrix is found. Moreover the data processing will also be reduced as the algorithm has to work on just one quadrant out of four. Now in future scope the scholar could prepare machine learning algorithms of non-parameterized features and try to classify the horizons to the areas that possess tumor and even to those areas that do not possess tumor via using regression decision tree.

#### **REFERENCES**

[1] Nobuyuki Otsu, "A Threshold Selection Method from Gray-Level Histograms",

IEEE Transactions on systems, Man, and Cybernetics, Vol. SMC-9, No. 1, January 1979.

- [2] Michael R. Kaus, Simon K. Warfield, Arya Nabavi, Peter M. Black, Ferenc A. Jolesz, Ron Kikinis, "Automated Segmentation of MR Images of Brain Tumors" Radiology; 218:586–591, Magnetic resonance (MR), Volume measurement, 10.121412, 10.12143, 2001.
- [3] Lynn M. Fletcher-Heath, Lawrence O. Halla, Dmitry B. Goldgofa, F. Reed Murtagh, "Automatic segmentation of nonenhancing brain tumors in magnetic resonance images" Artificial Intelligence in Medicine 21: 43-63, Elsevier Science B.V., 2001.
- [4] Alain Pitiot, A.W. Toga, P.M. Thompson, "Adaptive elastic segmentation of brain MRI via shape-model-guided evolutionary programming" IEEE

www.ijera.com **103** | P a g e

Transactions on Medical Imaging, Vol**.:** 21, Issue: 8, Aug. 2002.

- [5] Djamal Boukerroui, Atilla Baskurt, J. Alison Noble, Olivier Basset, "Segmentation of ultrasound images––multiresolution 2D and 3D algorithm based on global and local statistics" Elsevier Science B.V,Vol. 24, Issues 4–5, February 2003.
- [6] Kristin R. Swanson, Carly Bridge, J.D. Murray, Ellsworth C. Alvord Jr, "Virtual and real brain tumors: using mathematical modeling to quantify glioma growth and invasion" Elsevier B.V,Vol. 216, Issue 1, 15 December 2003.
- [7] Yuri Boykov, Vladimir Kolmogorov, "An Experimental Comparison of Min-Cut/Max-Flow Algorithms for Energy Minimization in Vision" IEEE Transactions on Pattern Analysis and Machine Intelligence, Vol. 26, No. 9, September 2004.
- [8] Stuart S. C. Burnett, George Starkschall, Craig W. Stevens, Zhongxing Liao, "A deformable-model approach to semi-automatic segmentation of CT images demonstrated by application to the spinal canal" The International Journal of Medical Physics Research and Practice, Medical Physics 31, 251 (2004), 22 January 2004.
- [9] Weibei Dou, Su Ruan, Yanping Chen, Daniel Bloyet, Jean-Marc Constans, "A framework of fuzzy information fusion for the segmentation of brain tumor tissues on MR images" Elsevier B.V,Vol. 25, Issue 2, 2006.
- [10] Kyungsuk (Peter) Pyun, Johan Lim, Chee Sun Won, Robert M. Gray, "Image Segmentation Using Hidden Markov Gauss Mixture Models" IEEE Transactions on Image Processing, Vol. 16, No. 7, July 2007.
- [11] Hassan Khotanlou, Olivier Colliot, Isabelle Bloch "Automatic brain tumor segmentation using symmetry analysis and deformable models" Bu Ali Sina University and Paristechile de France, 2008.
- [12] Jason J. Corso, Eitan Sharon, ShishirDube, Suzie El-Saden, Usha Sinha, Alan Yuille, "Efficient Multilevel Brain Tumor Segmentation With Integrated Bayesian Model Classification" IEEE Transactions on Medical Imaging, Vol. 27, No. 5, May 2008.
- [13] T. Logeswari, M. Karnan, "An improved implementation of brain tumor detection using segmentation based on soft computing" Journal of Cancer Research and Experimental Oncology Vol. 2(1) pp. 006- 014, March, 2010.
- [14] Sufyan Y. Ababneh, Jeff W. Prescott, Metin N. Gurcan, "Automatic graph-cut based segmentation of bones from knee magnetic resonance images for osteoarthritis research" Elsevier B.V.,Vol. 15, Issue 4, August 2011.
- [15] P. Narendran, Mr. V.K. Narendira Kumar, Dr. K. Somasundaram, "3D Brain Tumors and Internal Brain Structures Segmentation in MR Images" I.J. Image, Graphics and Signal Processing, 1, 35-43, February 2012.
- [16] Sudipta Roy, Samir K. Bandyopadhyay "Detection and Quantification of Brain Tumor from MRI of Brain and it's Symmetric Analysis" International Journal of Information and Communication Technology Research, Vol. 2 No. 6, June 2012.
- [17] Mukesh Kumar, Kamal K.Mehta "A Texture based Tumor detection and automatic Segmentation using Seeded Region Growing Method**"** International Journal of Computer Technology and Applications**,**Vol 2 (4), 855-859, August 2011.
- [18] Ngah, U. K., Ooi, T. H., Sulaiman, S. N. &Venkatachalam, P. A. (2002). Embedded Enhancement Image Processing Techniques on A Demarcated Seed Based Grown Region. Proc. of Kuala Lumpur Int. Conf. on Biomedical Engineering. 170-172.
- [19] Lim, E. E., Venkatachalam, P. A., Ngah, U. K. & Khalid, N. E. A. (1999). "Liver Disease Diagnosis by Region Growing". Proceedings of International Conference on Robotics, Vision and Parallel Processing for Automation. 1. 38-45.
- [20] Khalid, N. E. A., Venkatachalam, P. A. & Ngah, U. K. (1999). "Diagnosis of Bone Lesion Based on Histogram Equalization". Proceedings of International Conference on Robotics, Vision and Parallel Processing for Automation. 1. 91-96.